# **CMSC 132: Object-Oriented Programming II**

# **Networking**

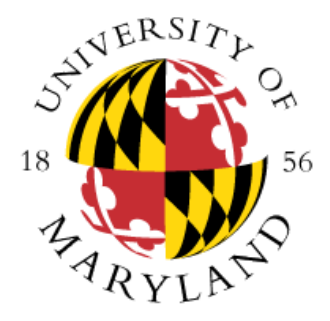

**Department of Computer Science University of Maryland, College Park**

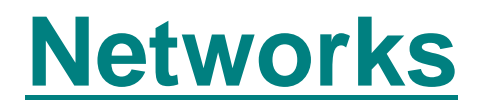

- **A network is collection of computers that can communicate**
- **Largest network in the world: Internet**
- **Is that the same as "World Wide Web"?**

# **Networking**

#### **Internet**

- **Designed with multiple layers of abstraction**
- **Underlying medium is unreliable, packet oriented**
- Packet-Switching
	- **Animation:**

**[http://www.pbs.org/opb/nerds2.0.1/geek\\_glossary/packet\\_switching\\_flash.html](http://www.pbs.org/opb/nerds2.0.1/geek_glossary/packet_switching_flash.html)**

- **Provides two views** 
	- Reliable, connection oriented (TCP)
	- **Unreliable, packet oriented (UDP)**
- **Java**
	- **Object-oriented classes & API** a ka
		- **Sockets, URLs**
		- **Extensive networking support**

# **Internet (IP) Address**

**Unique address for machine on internet**

- Get from ISP when connecting to internet
- **Allows network to find your machine**
- **Format**
	- 32-bit unsigned integer  $\Rightarrow$  128.8.128.8
	- **Domain name cs.umd.edu**
- **Name and address for local machine** 
	- **localhost**
	- **127.0.0.1**

# **Internet (IP) Address**

### **Problem**

- Running out of 32-bit IP addresses
- **Caused by initial address allocation**
	- Stanford & MIT initially given more IP addresses **than China**
		- **fixed in 2000**
	- **Univ. of Maryland is currently assigned 131,072 IP addresses**
- Switching to 128-bit IP addresses in IPv6
	- **1+ million addresses per square meter on Earth**

## **IP Address – DNS**

### **Domain Name System (DNS)**

- **Protocol for translating domain names to IP addresses**
	- **Example: cs.umd.edu → 128.8.128.44**
- Multiple DNS servers on internet
- **DNS server may need to query other DNS servers**
	- **edu DNS server queries umd.edu server to find cs.umd.edu**

## **Ports**

- **Abstraction to identify (refine) destination**
	- **Provide multiple destinations at single IP address**
- **Format**

**…**

- **Unsigned 16-bit integer (0 to 65,535)**
- **Ports 0 to 4096 often reserved & restricted**
- **Many ports pre-assigned to important services**
	- **21 ftp (file transfer)**
	- 23 telnet (remote terminal)
	- **25 SMTP (email)**
	- **80 http (web)**

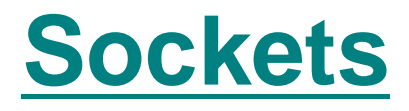

### **Application-level abstraction**

- **Represents network connection**
- **Implemented in software**
- Supports both UDP and TCP protocols

### **History**

- **Introduced in Berkley UNIX in 1980s**
- **Networking API**

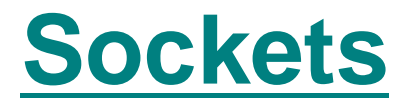

### **F** Socket is bound to port number

- Receives data packet
- Relays to specific port

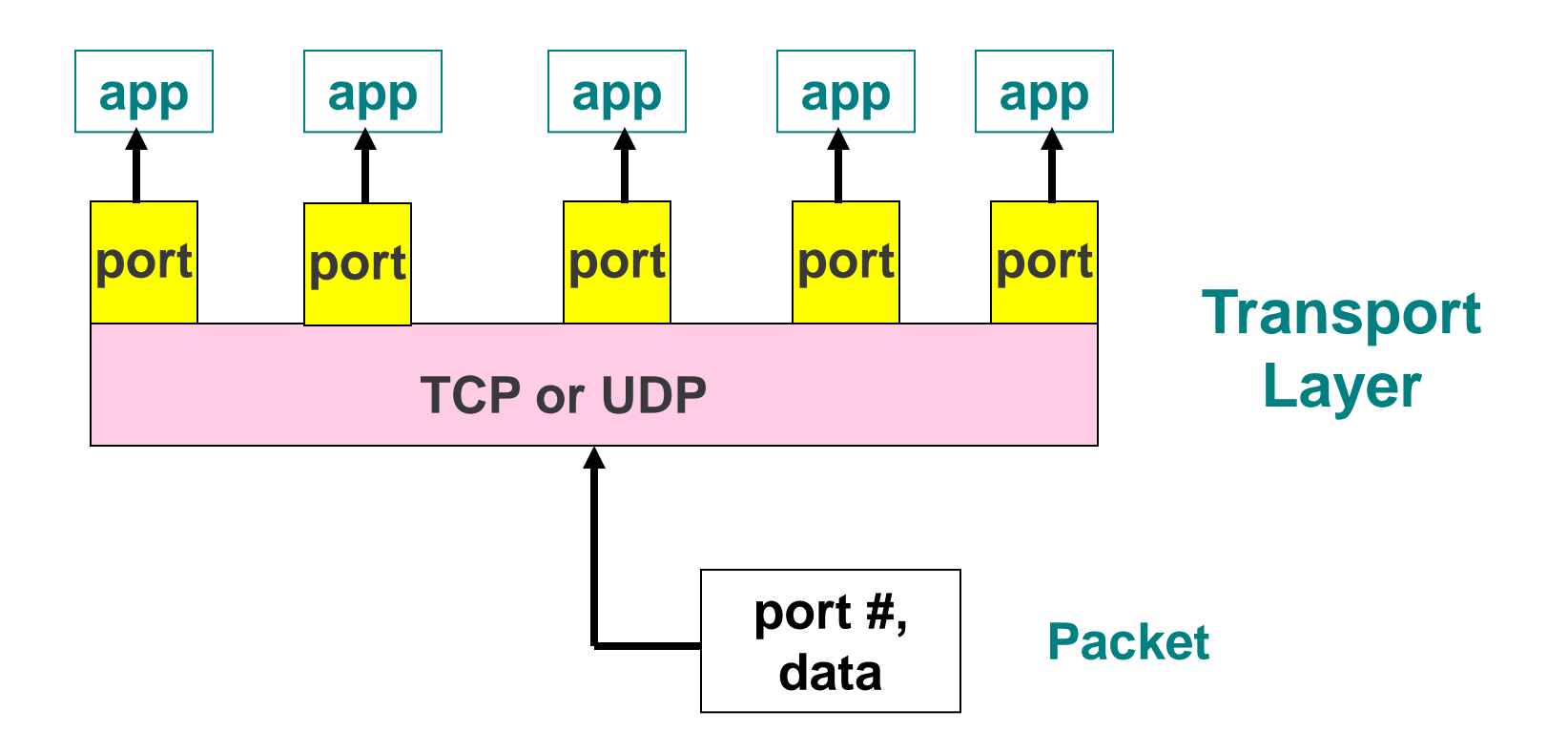

## **Uniform Resource Locators (URLs)**

### **Represent web resources**

- **Web pages**
- **Arbitrary files**

**…**

### **Examples**

- **http://www.cs.umd.edu/index.html**
- **ftp://www.cs.umd.edu/pub/doc/csd\_policies.pdf**
- **https://login.yahoo.com/**
- **file://dir/my.txt**

# **Uniform Resource Locators (URLs)**

### **Consists of**

#### **Protocol**

**http:**

**https: (secure http)**

**file:**

**…**

- **IP address (or domain name)**
- **Port (optional, 80 if not specified)**
	- **http://www.cs.umd.edu:80/**
- Reference to anchor (optional)
- **Query terms**

## **Internet Connections**

- **Two types of connections** 
	- **1. Connection-oriented (TCP)**
	- **2. Packet-oriented (UDP)**

# **Transmission Control Protocol (TCP)**

- **Connection oriented**
- **Message split into datagrams**
- **Send datagrams as packets on network layer**
- **Provides illusion of reliable connection**
	- **Extra messages between sender / recipient**
	- Resend packets if necessary
	- **Ensure all packets eventually arrive**
	- **F Store packets and process in order**
	- **Provides warning if packets are lost**

# **Transmission Control Protocol (TCP)**

- **Reliable but more overhead for small messages**
- **Application can treat as reliable connection**
	- Despite unreliability of underlying IP (network)

**Examples**

- **ftp (file transfer)**
- **ssh (remote secure shell)**
- **http (web)**

■ Vast majority of internet traffic is TCP

## **User Datagram Protocol (UDP)**

- **More like sending a postcard**
- **Limited size message**
- **Might get lost with no notification**
- **Useful is some specialized cases**
	- **messages are small**
	- **if a packet is lost, would rather just lose it than delay receipt of next packet**

# **Client / Server Model**

- **Relationship between two computer programs**
- **Client**
	- **Initiates communication**
	- **Requests services**
- **Server**
	- **Receives communication**
	- **Provides services**
- **Other models**
	- **Master / worker**
	- **Peer-to-peer (P2P)**

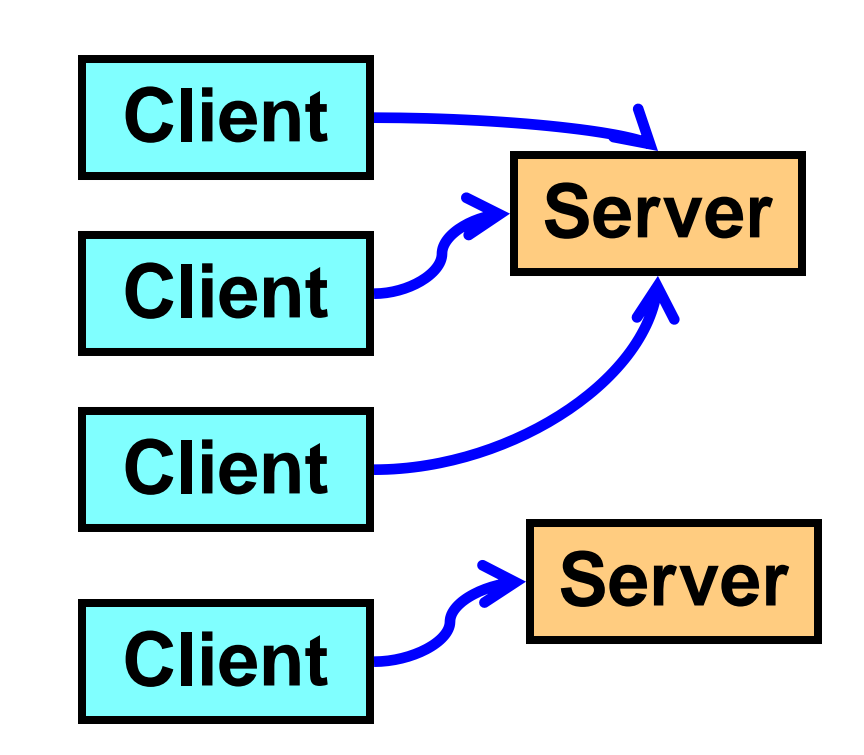

# **Client Programming**

### **Basic steps**

- **1. Determine server location – IP address & port**
- **2. Open network connection to server**
- **3. Write data to server (request)**
- **4. Read data from server (response)**
- **5. Close network connection**
- **6. Stop client**

# **Simple Server Programming**

### **Basic steps**

- **1. Determine server location - port (& IP address)**
- **2. Create ServerSocket to listen for connections**
- **3. Loop**

**while (true) {** 

 **Accept network connection from client**

 **Read data from client (request)**

 **Write data to client (response)**

 **Close network connection to client**

**}**

# **Advanced Server Programming**

- **Server supports multiple connections / clients** ш
- **Two approaches**
	- **1. Loop**
		- **Handles multiple connections in order**
		- **Limits on amount of network traffic**
		- **Not resilient in face of slow / stopped clients**
	- **2. Multithreading**
		- **Allows multiple simultaneous connections**

## **Java Networking Classes**

- **IP addresses** .
	- **InetAddress**
- **Packets**
	- **DatagramPacket (UDP)**
- **Sockets**
	- **Socket - TCP general use sockets**
	- **ServerSocket - TCP server only sockets** ш
	- **DatagramSocket - UDP sockets (server or client)**
	- **Sockets transfer data via Java I/O streams**
- **URL Connection Classes**
	- **High-level description of network service**
	- **Access resource named by URL**
	- **Examples** ш
		- URLConnection **→ Reads resource**
		- HttpURLConnection  $\Rightarrow$  Handles web page
		- JarURLConnection  $\Rightarrow$  Manipulates Java Archive

## **Java Networking Examples**

- **TCP Client/Server: See tcpServerClient package**
- **UDP Client/Server: See udpServerClient package**
- **URL Reader: See urlReader package**
- **Toy Web Server: See toyWebServer package**